## **ΟΔΗΓΙΕΣ ΔΗΜΙΟΥΡΓΙΑΣ ΛΟΓΑΡΙΑΣΜΟΥ ΗΛΕΚΤΡΟΝΙΚΟΥ ΤΑΧΥΔΡΟΜΕΙΟΥ ΣΤΟ OUTLOOK EXPRESS**

Πρόσβαση από το Μενού Εργαλεία -> Λογαριασμοί….

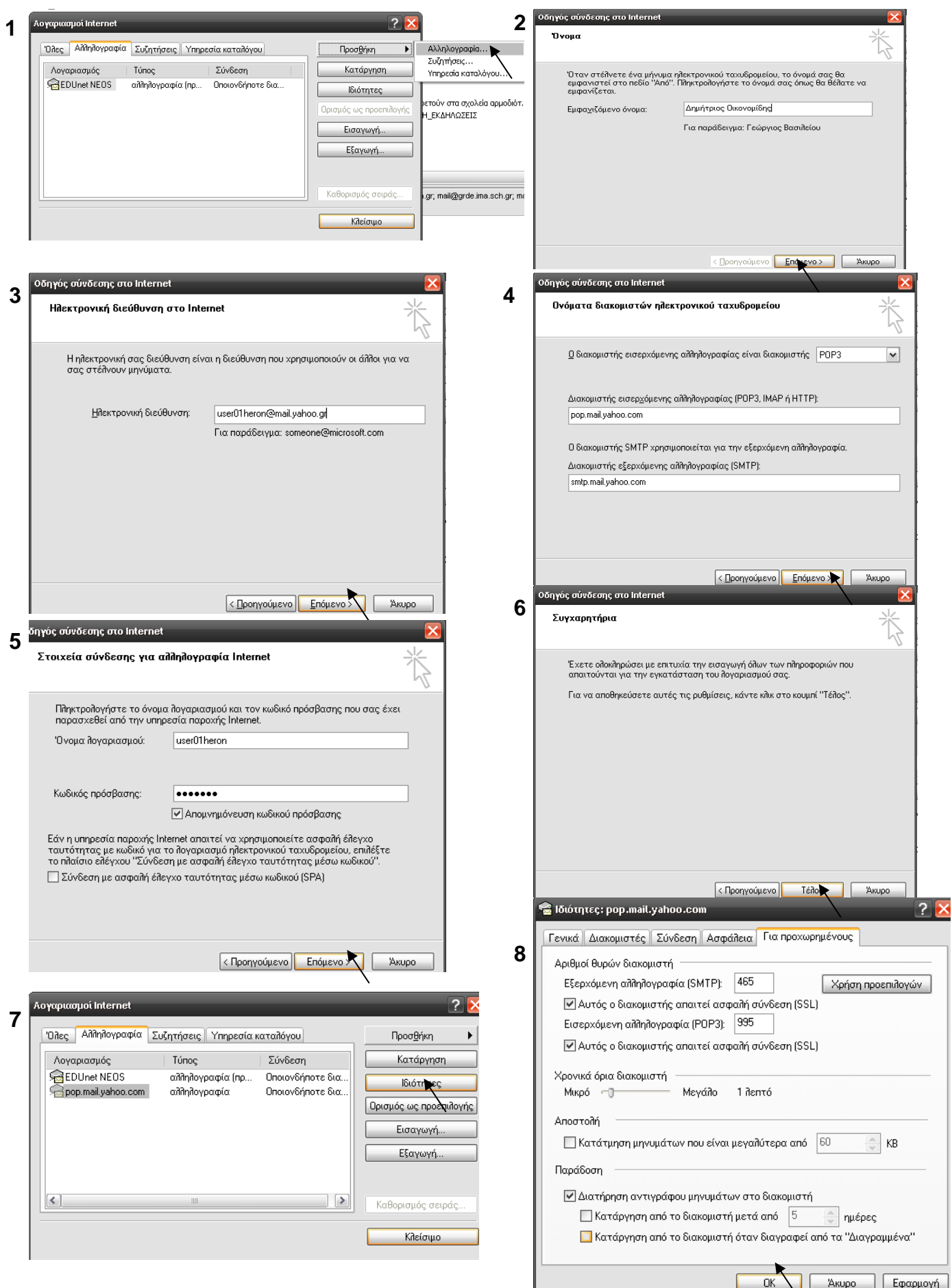